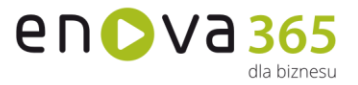

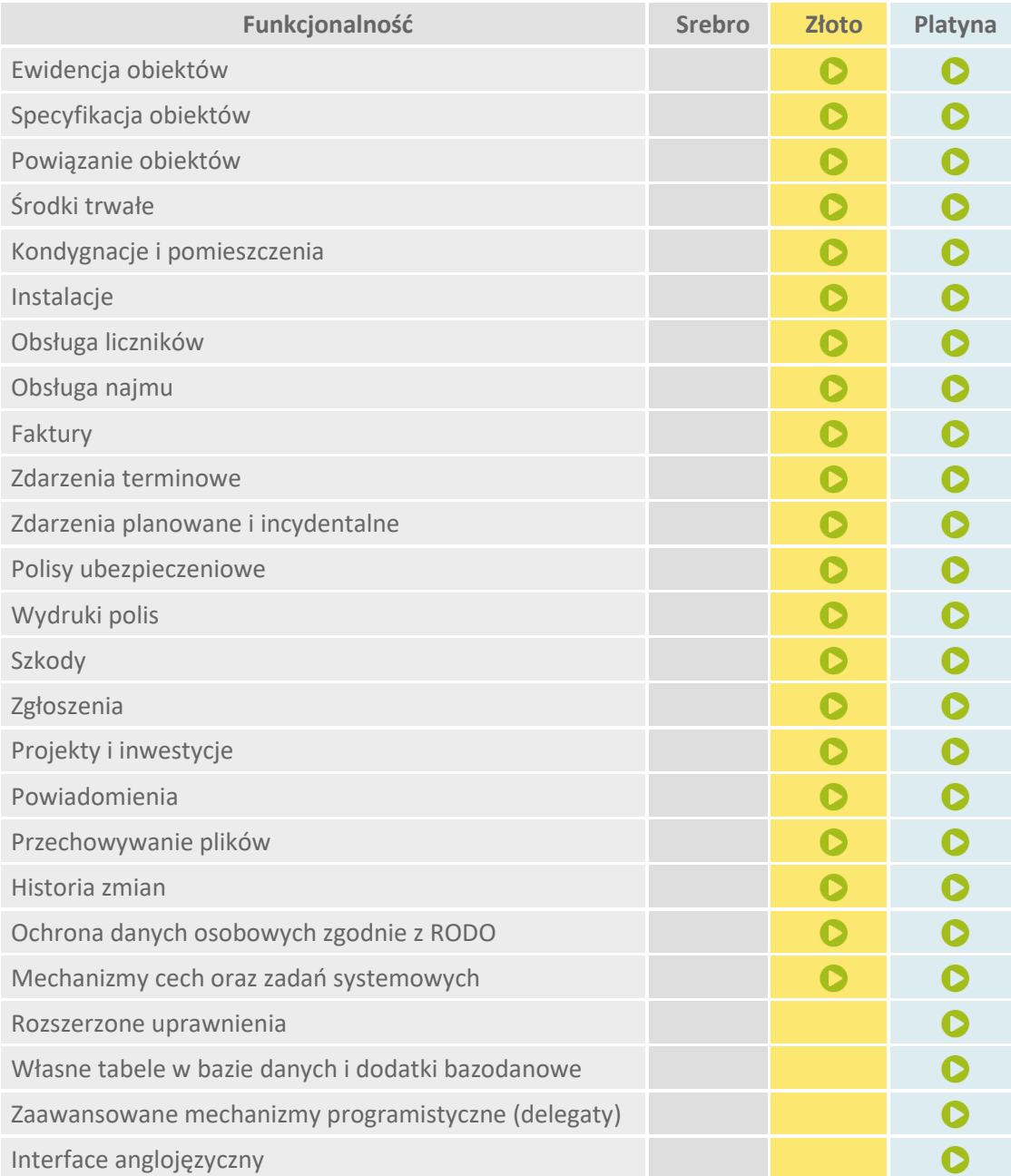

## **enova365 Nieruchomości - różnice między wersjami**

**Ewidencja obiektów** Możliwość ewidencji obiektów, czyli budynków, pomieszczeń, powierzchni, działek, konstrukcji, instalacji. Dostępny jest również graficzny i dynamiczny podgląd struktury obiektów wraz z wyszczególnieniem ich statusów.

**Specyfikacja obiektów** Możliwość zapisania pełnej specyfikacji obiektu, w tym możliwość rozbudowania opisu o własne słowniki danych. Każdy typ obiektu ma swoje odrębne właściwości, specyficzne dla danego typu. Istnieje możliwość dowolnego konfigurowania właściwości danego typu obiektu.

Soneta sp. z o.o. ul. Wadowicka 8A 30-415 Kraków

ь

NIP: 679-27-05-304<br>REGON: 356381673 KRS 0000109244 Kapitał Zakładowy 85 000 PLN

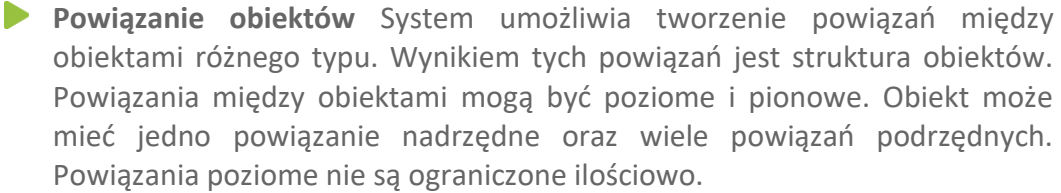

- **Środki trwałe** Możliwość określenia środków trwałych, które są przypisane na stałe do danego obiektu oraz filtrowania obiektów na tej podstawie. Środki trwałe będą rejestrowane w module Księga Inwentarzowa w którym jest możliwość określenia właściwości środka trwałego "na stale".
- **Kondygnacje i pomieszczenia** Możliwość dodania kondygnacji oraz pomieszczeń w ramach danej kondygnacji. Kondygnacja jest odrębnym typem obiektu, o uproszczonych cechach. Obiekt kondygnacji może zostać powiązany z innymi obiektami (nie tylko pomieszczenia) oraz wykorzystany w kontekście grupowania obiektów. Dodatkowo na obiektach jest możliwość zarejestrowania informacii o kondygnaciach.
- **Instalacje** Możliwość dodania instalacji (prąd, woda, gaz itd.) jako odrębnego typu obiektu. Instalacja posiada swoje odrębne właściwości oraz może zostać powiązana z innymi obiektami (relacje poziome i pionowe) oraz wykorzystana w kontekście grupowania obiektów.
- **Obsługa liczników** W ramach Instalacji można ewidencjonować odczyty liczników mediów. Jest możliwe określenie właściwości danego licznika (parametry techniczne), jak również zapisanie kolejnych pomiarów, wyliczenie ich przyrostów oraz zaplanowanie kolejnych odczytów. Ewidencja pomiarów tworzy rejestr pomiarów liczników.
- **Obsługa najmu** Możliwość rejestracji umów najmu oraz przechowywana informacji o zmianach w zakresie przeznaczenia oraz powierzchni użytkowej, w kontekście podatku od nieruchomości. Podczas rejestracji umowy najmu jest możliwość przechowywania numerów korekt deklaracji podatkowych (deklaracja DN1), składanych przy rozpoczęciu i zakończeniu umowy najmu, jak również możliwość dodania powiadomień o konieczności korekty deklaracji.
- **Faktury** Możliwość tworzenia planu fakturowania wraz z ich realizacją (generowanie faktur oraz ich podgląd wraz ze stanem rozliczenia z poziomu obiektu wynajmowanego). Dzięki połączeniu modułów Nieruchomości oraz Handel istnieje możliwość fakturowania najemców za zużycie mediów (prąd, woda, gaz, etc.).
- **Zdarzenia terminowe** Możliwość rejestracji zdarzeń terminowych (np. przegląd, konserwacja, badania techniczne, atesty, ubezpieczenia, kontrola) z możliwością utworzenia własnych typów. Do każdego typu zdarzenia jest możliwość wygenerowania powiadomienia. System pozwala na wyświetlenie i zarządzanie zdarzeniami terminowymi (dodawanie, edycja, usuwanie, zmiana terminów) w formie kalendarza.
- **Zdarzenia planowane i incydentalne** Możliwość rejestracji zdarzeń planowanych oraz zdarzeń incydentalnych. Zaewidencjonowane w systemie zdarzenia tworzą Rejestr Zdarzeń. Katalog zdarzeń jest otwarty. W systemie funkcjonują predefiniowane typy zdarzeń (np. remont), z możliwością

www.enova.pl

en D V a 365

lla biznocu

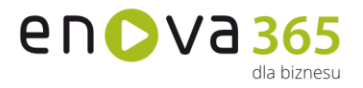

utworzenia dowolnych typów. Do każdego typu zdarzenia jest możliwość wygenerowania powiadomienia.

- **Polisy ubezpieczeniowe** Możliwość rejestracji polis ubezpieczeniowych związanych z danym obiektem (np. budynek, budowla, instalacja) o właściwościach predefiniowanych, z możliwością rozbudowy o cechy. Na obiekcie polisy można ustawić wygenerowanie zdarzenia informującego o zbliżającym się terminie zakończenia polisy.
- **Wydruki polis** Z poziomu zarejestrowanych polis można wygenerować wydruk (z opcją podglądu wydruku). Możliwość podglądu/wydruku listy zawartych polis ubezpieczeniowych wraz z okresem ich obowiązywania oraz informacją czy zostały opłacone.
- **Szkody** Możliwość rejestracji szkód związanych z daną polisą ubezpieczeniową. Rejestracja szkody zawiera informacje o szkodzie, tj. data szkody, czy zostało przyznane odszkodowanie, wycena, uznanie/nieuznanie wyceny, stan rozliczenia. Do zarejestrowanej szkody jest możliwość podpięcia załącznika.
- **Zgłoszenia** możliwość rejestracji zgłoszeń od użytkowników, w tym możliwość zgłoszenia awarii, remontów, modernizacji (wg definiowalnej listy rodzajów zgłoszeń), szkód objętych ubezpieczeniem, możliwość realizacji oraz ewidencji kosztów zgłoszeń oraz możliwość zdefiniowania i obsługi ścieżki opiniowania, akceptacji i realizacji.
- **Projekty i inwestycje** Wsparcie w planowaniu i realizacji inwestycji dotyczących nieruchomości poprzez możliwość rejestracji na obiekcie zdarzenia typu remont oraz poprzez powiązanie obiektu z projektem zarejestrowanym w module Projekty.
- **Powiadomienia** W module Nieruchomości istnieje wiele rodzajów powiadomień, m.in. przypomnienie o zbliżającej się dacie kolejnego odczytu, kontroli, polisy itp. czy też o wystąpieniu awarii na jednym z obiektów. Dostępnych jest wiele kanałów powiadomień np. powiadomienie systemowe lub w formie wiadomości email.
- **Przechowywanie plików** System umożliwia podłączanie różnego rodzaju plików (o różnym rozszerzeniu oraz różnej wielkości), pod obiekt zarejestrowany w systemie oraz pod zdarzenia powiązane z danym obiektem np. skan umowy ubezpieczenia, zdjęcia odczytu liczników.
- **Historia zmian** Możliwość zapisu historii zmian oraz struktury nieruchomości na dany dzień. Umożliwia to wyświetlanie struktury oraz wszystkich zapisów historycznych danego budynku.
- **RODO** Ochrona danych osobowych zgodnie z Rozporządzeniem.
- **Cechy** to dodatkowe, definiowalne pola zawierające dane, za pomocą których można opisywać dowolne obiekty w systemie wprowadzając dowolną liczbę dodatkowych informacji w postaci tekstowej, liczbowej, kwotowej, słownikowej, algorytmicznej lub wg daty. Funkcjonalność dostępna we wszystkich modułach w wersji złotej lub wyższej.
- **Rozszerzone uprawnienia** pozwalają na zdefiniowanie wzorców uprawnień obiektowych oraz zestawów ról, które mogą zostać przypisane do wielu operatorów jednocześnie. Dzięki temu zmiana uprawnień w jednym miejscu powoduje modyfikację praw wielu operatorów.

www.enova.pl

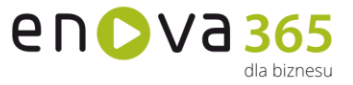

- **Własne tabele** pozwalają na utworzenie oraz wersjonowanie dodatku rozszerzającego bazę danych programu o własne tabele. Dodatkowe klasy dodatku będą przez program traktowane jak standardowe obiekty programu – zostaną utworzone automatycznie prawa na roli, tabele będą podlegały konwersji.
- **Zaawansowane mechanizmy programistyczne** pozwalają m.in. na rejestrację własnego kodu na zmianę pojedynczych właściwości obiektów lub zaistnienie określonych zdarzeń w systemie.
- **Interface anglojęzyczny** pozwala na pełne tłumaczenie w języku angielskim.

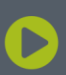

Soneta sp. z o.o.<br>ul. Wadowicka 8A 30-415 Kraków

NIP: 679-27-05-304<br>REGON: 356381673 KRS 0000109244 Kapitał Zakładowy 85 000 PLN